# **OpenSim Simulation API**

**Jack Middleton Oct. 28 2009**

# **Classes for running simulations**

- **1. Integrator classes**
- **2. Manager class**
- **3. OpenSim Tools**

# **OpenSim Integrators**

- **1. Numerically solve equations of motion**
- **2. Use SimTK's integrator classes**
- **3. Different integrators work better on some systems of equations than others.**

# **Integrators**

#### **1. Merson**

- Best for most simulations
- SimTK::RungeKuttaMersonIntegrator

### **2. Feldberg**

- In previous versions of OpenSim
- SimTK::RungeKuttaFeldbergIntegrator

### **3. Cpodes**

- Stiff systems
- SimTK::CpodesIntegrator
- **1. System has two or more very different time scales.**
- **2. In order to maintain stability, step size is determined by shortest time scale and not by accuracy.**

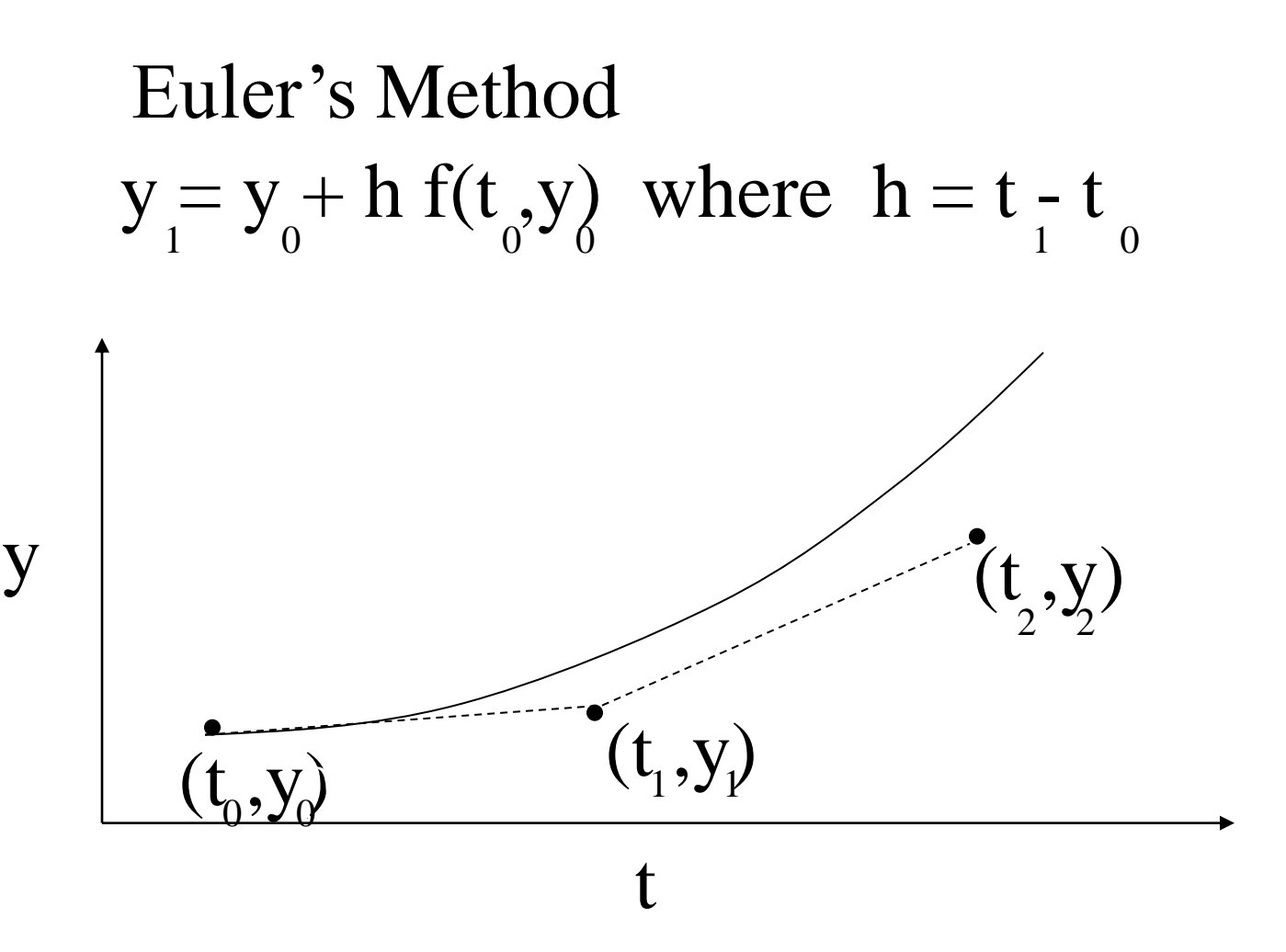

#### $\boldsymbol{\delta}$ Euler's Method:  $y = y + h f(t, y)$  where  $h = t - t$  $1 \t 0 \t 0'$  0 1 0

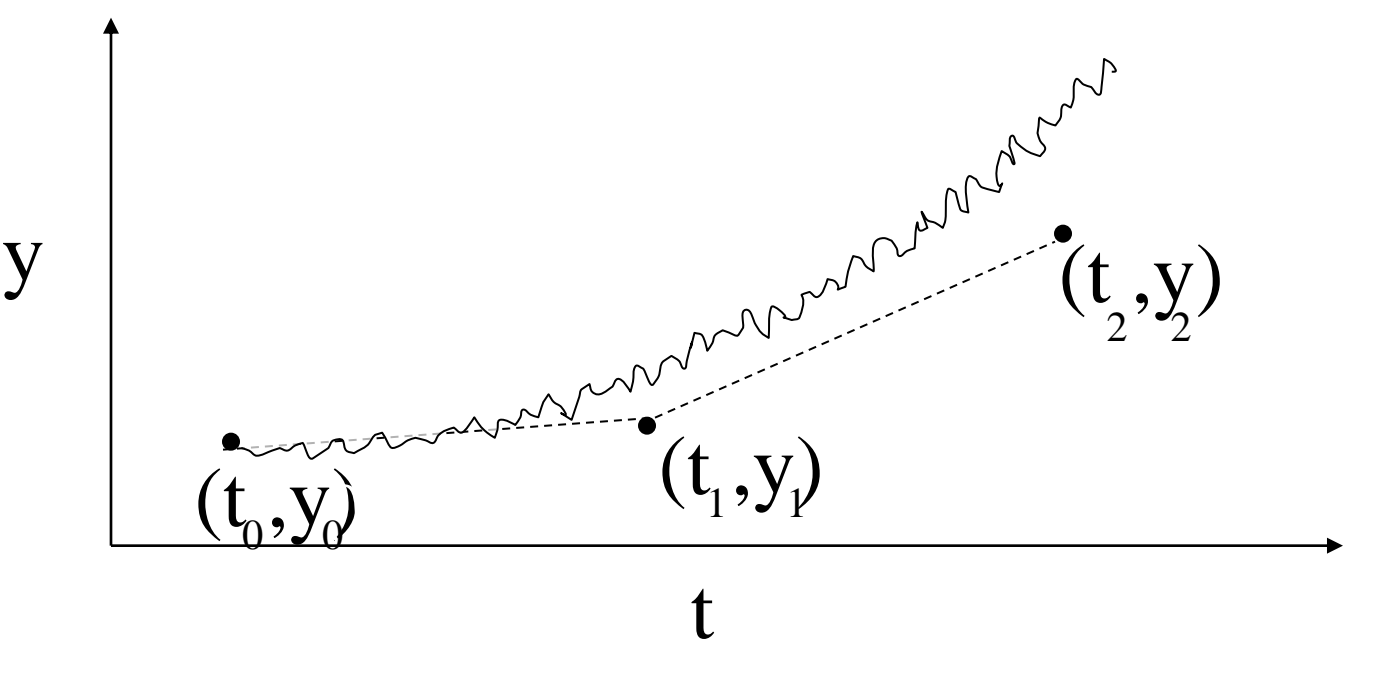

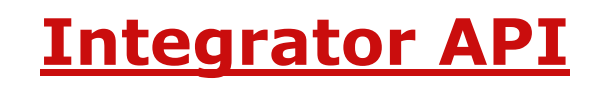

SimTK::RungeKuttaMersonIntegrator integrator(model.getSystem());

integrator.setAccuracy( 1.0e-4 );

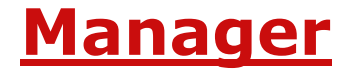

**Interface between OpenSim and Integrator**

Integrator

**OpenSim Developer's Workshop 2009**

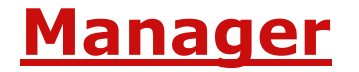

#### **Interface between OpenSim and Integrator**

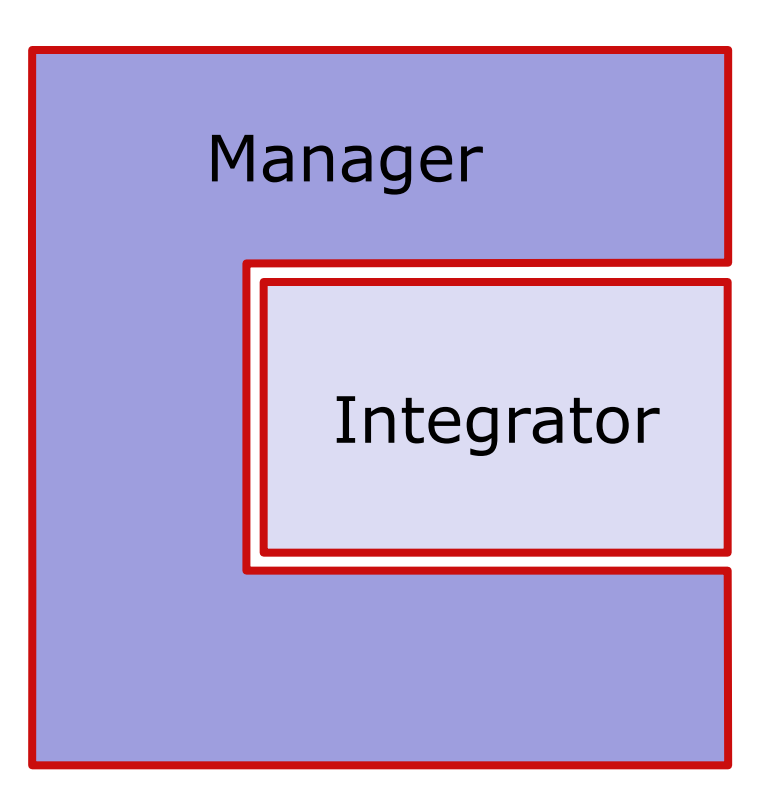

**OpenSim Developer's Workshop 2009**

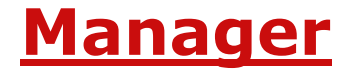

#### **Interface between OpenSim and Integrator**

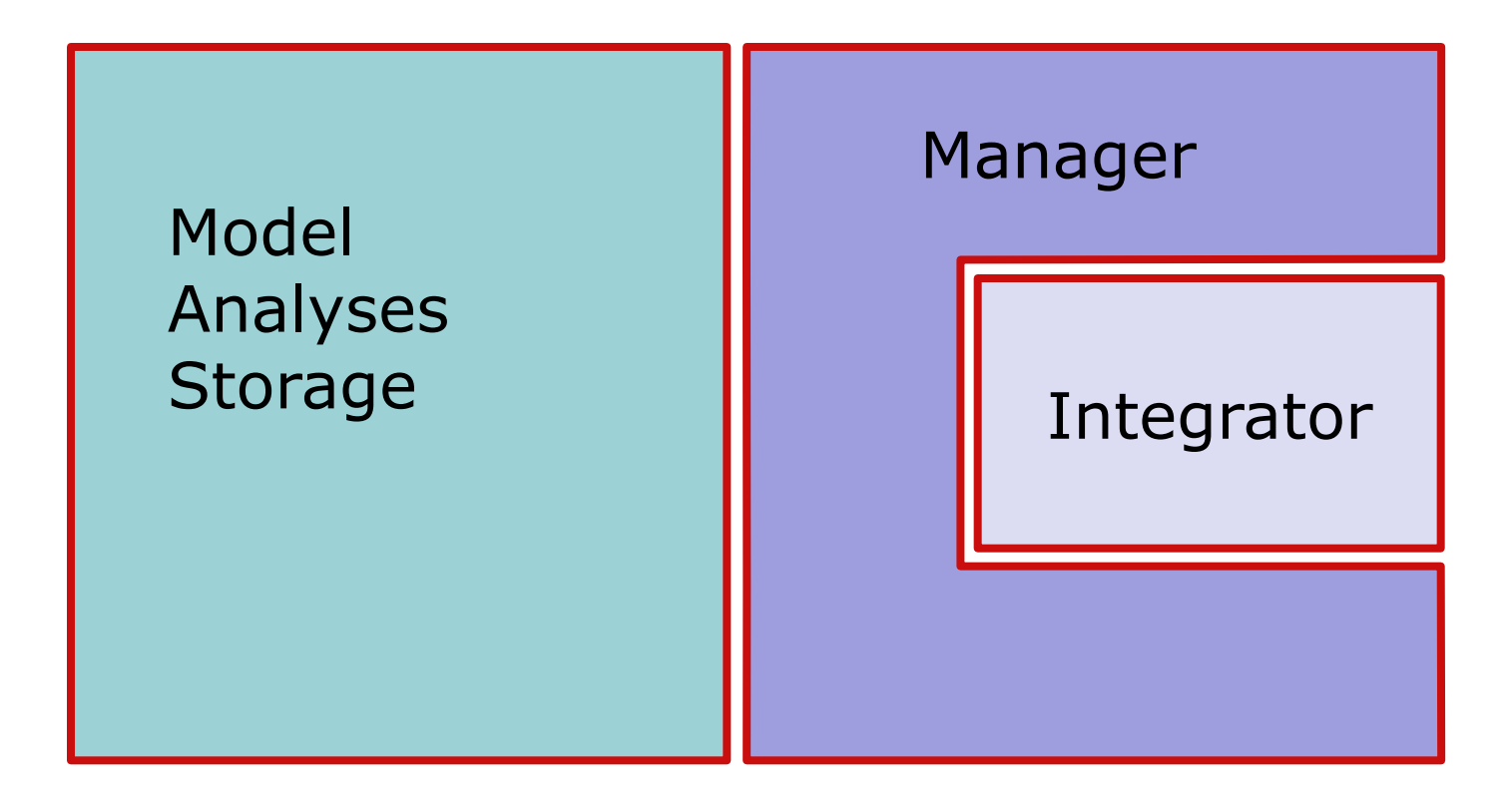

### **Manager**

### **API:**

Manager manager( osimModel, osimModel.getSystem(), integrator); manager.setInitialTime( initialTime); manager.setFinalTime( finallTime); manager.integrate( state);

# **OpenSim Tools**

#### **1. Tool classes**

- OpenSim tools: forward, cmc, perturb, scale, ik, analyze
- Subclass AbstractTool

### **2. Implementation**

- ForwardTool.run() similar to main() in examples
- Load model and parameters from XML files
- Warning: can be complex!